## *South Salem Elementary School*

*5335 Salem Road \* Covington, GA 30016 \* Phone: 678-342-5907 \* FAX: 678-342-5908* 

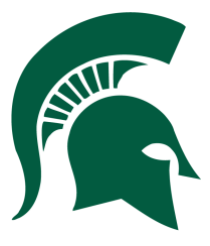

 *Assistant Principal Principal Assistant Principal* 

 *Jeffery Hughes Lenise Bostic Jessica Salmon* 

#### **Coronavirus (COVID-19): Distance Learning Days Guidance**

**March 14, 2020**

#### **Dear Parents and Guardians,**

As we continue to prepare for the Distance Learning Days for our students, it is important that the teachers and parents/guardians have similar expectations of our students. While the school district may be closed for an undefined time, our students will continue to receive quality instruction through our online instructional platforms located within [CANVAS](https://newton.instructure.com/login/canvas) which can be accessed through the [Clever](https://clever.com/in/newtoncounty) platform that our wonderful teachers prepared for them to complete virtually.

Teachers will post assignments weekly within Canvas for students who have access to the internet and digital resources. The weekly lesson plans are also located on our website under "Distance Learning Covid-19 online assignments" tab.

Parents we highly encourage you to ensure your student has a scheduled time each day to complete their learning assignments. In addition to completing their assignments, students are encouraged to read for at least 20 minutes each day.

Parents can access Distance Learning Day lessons by following this link to the [CLEVER](https://clever.com/in/newtoncounty) platform. Students in 3-5 have been using Canvas all year during the instructional day. Students in k-2 received personal "badges" stapled in their agendas which provide the students login credentials. Our goal is to provide rigorous and meaningful instruction during the Distance Learning Days. We thank you in advance for partnering with us as we continue to prioritize student learning during this time.

Mrs. Bostic Principal South Salem Elementary School

# *South Salem Elementary School*

*5335 Salem Road \* Covington, GA 30016 \* Phone: 678-342-5907 \* FAX: 678-342-5908* 

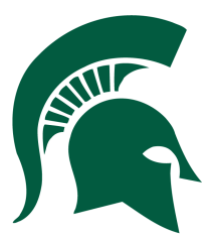

 *Assistant Principal Principal Assistant Principal* 

 *Jeffery Hughes Lenise Bostic Jessica Salmon* 

### Directions to access Distance Learning Day Activities

Tips:

Clever will not work if a "www" is put in front of the web address.

Students should have a label with login information in the front of their agenda

If students need to login to their Google Drive and it asks for their full email, it is the same login as Canvas with @newtonstudents.org at the end.

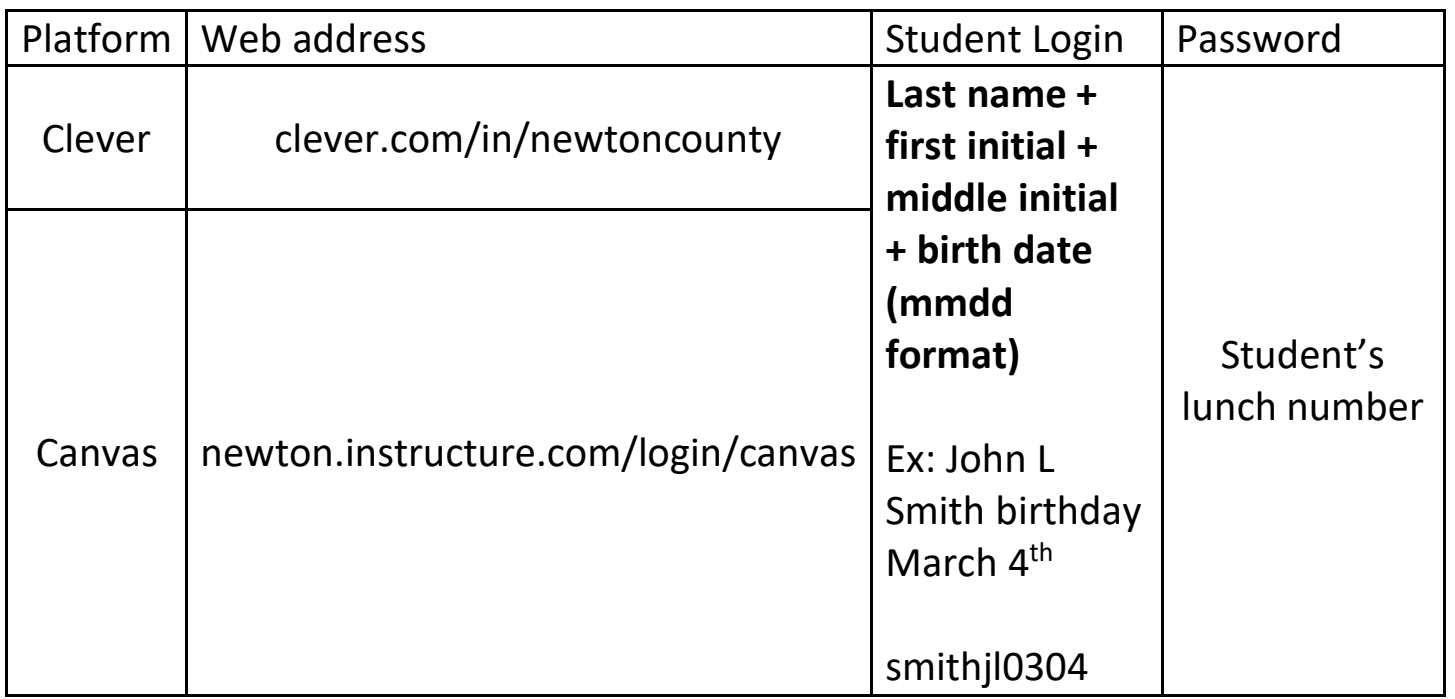